**CUSTOMER** 

What's New גרסת מסמך 2015-09-22– :1.0

# הודעות מהדורה של 9.2 One Business SAP

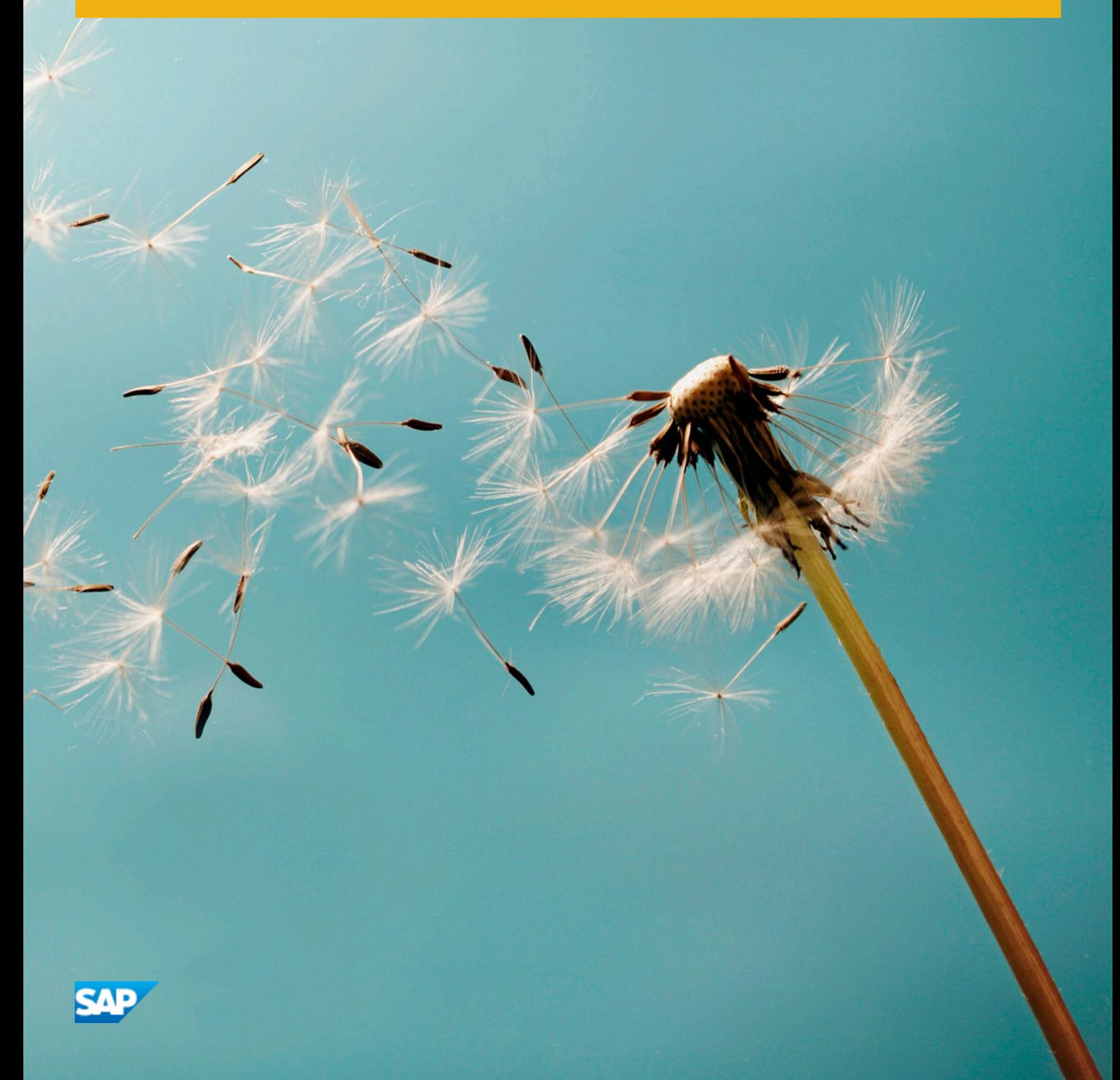

### היסטוריית מסמך

הטבלה הבאה מספקת סקירה של השינויים החשובים ביותר במסמך.

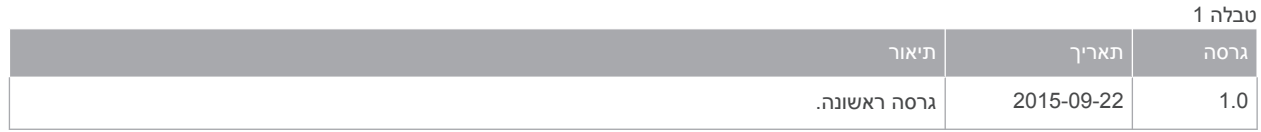

<span id="page-2-0"></span>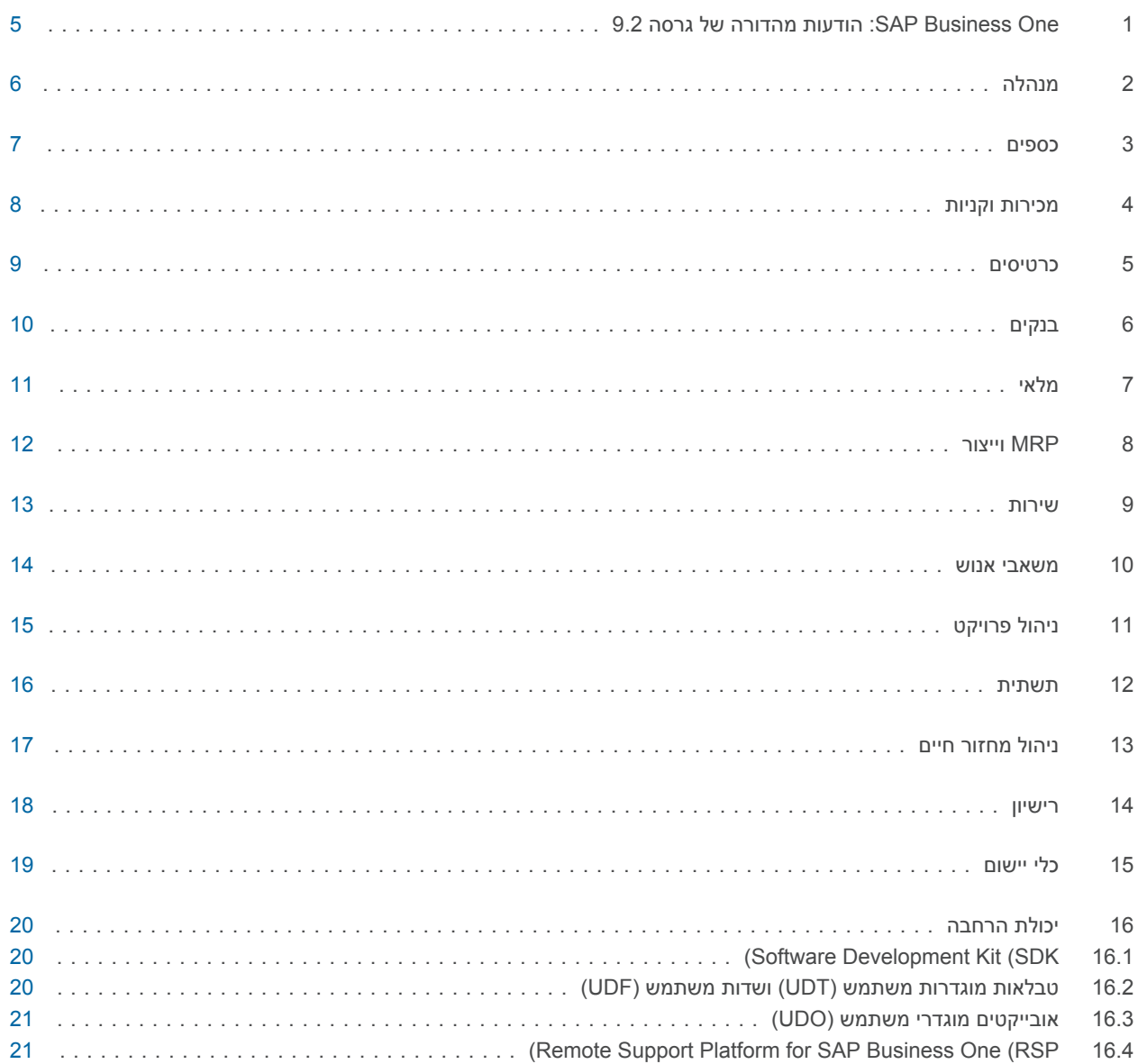

## <span id="page-4-0"></span>[: One Business SAP1](#page-2-0) הודעות מהדורה של גרסה 9.2

מסמך זה מתאר בקצרה את השיפורים ואת השינויים הפונקציונאליים העיקריים המיושמים בגרסת 9.2. One Business SAP

#### הודעה  $1$

כדי לקבל את המידע העדכני ביותר, ראה הודעת SAP [2172820](http://help.sap.com/disclaimer?site=http%3A%2F%2Fservice.sap.com%2F~form%2Fhandler%3F_APP%3D01100107900000000342%26_EVENT%3DREDIR%26_NNUM%3D2172820%26_NLANG%3Dhe%26_NVERS%3D0) . זוהי הודעת SAP קולקטיבית ומרכזית עבור Business SAP One 9.2.

כדי לקבל גישה להודעות :SAP

- 1. הקלד את כתובת ה-URL הבאה בשורת הכתובת בדפדפן שלך: service.sap.com/smb/sbocustomer
	- 2. בתפריט שבחלק העליון לחץ על Support Get.

# 2 [מנהלה](#page-2-0)

<span id="page-5-0"></span>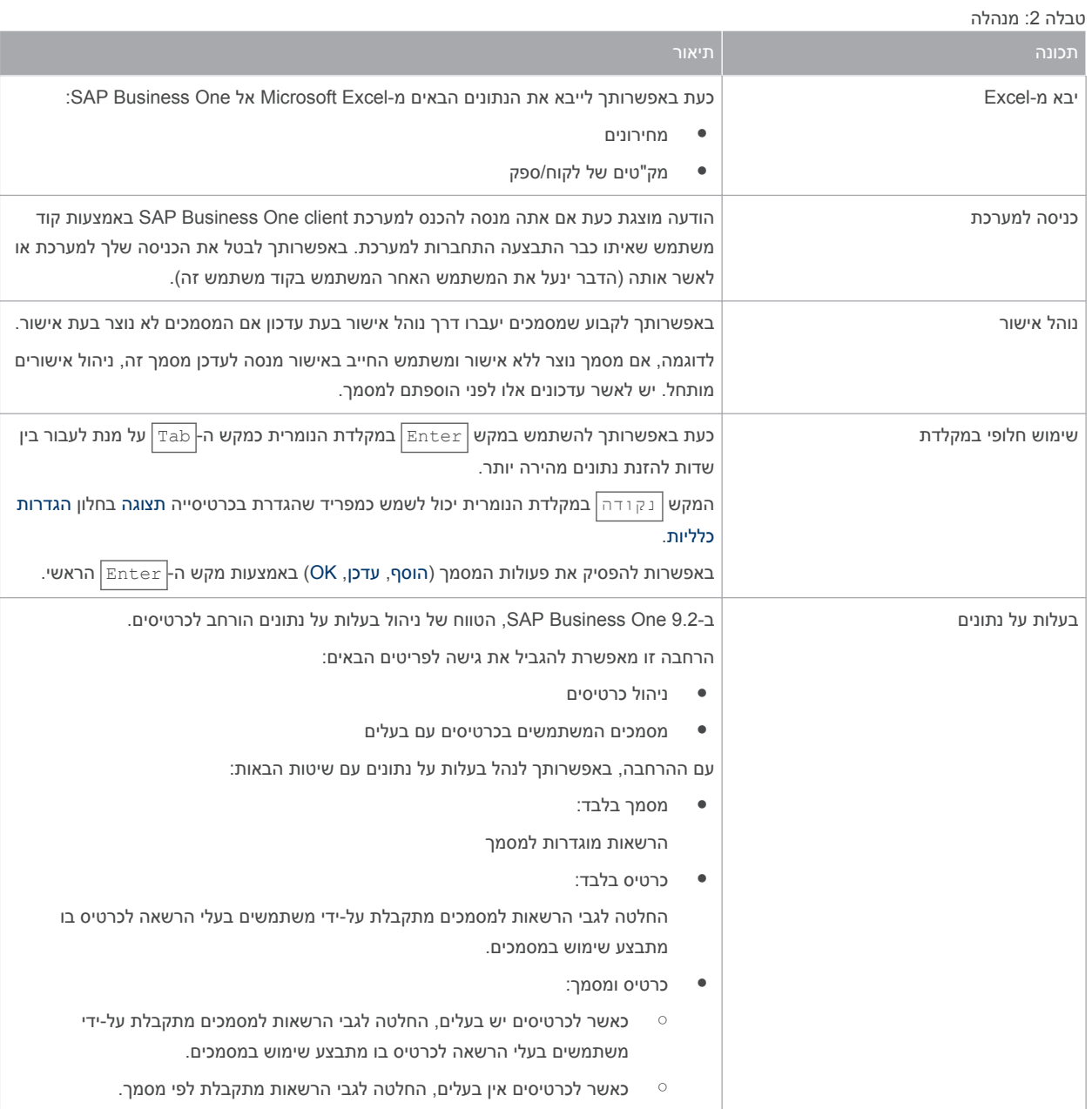

### 3 [כספים](#page-2-0)

<span id="page-6-0"></span>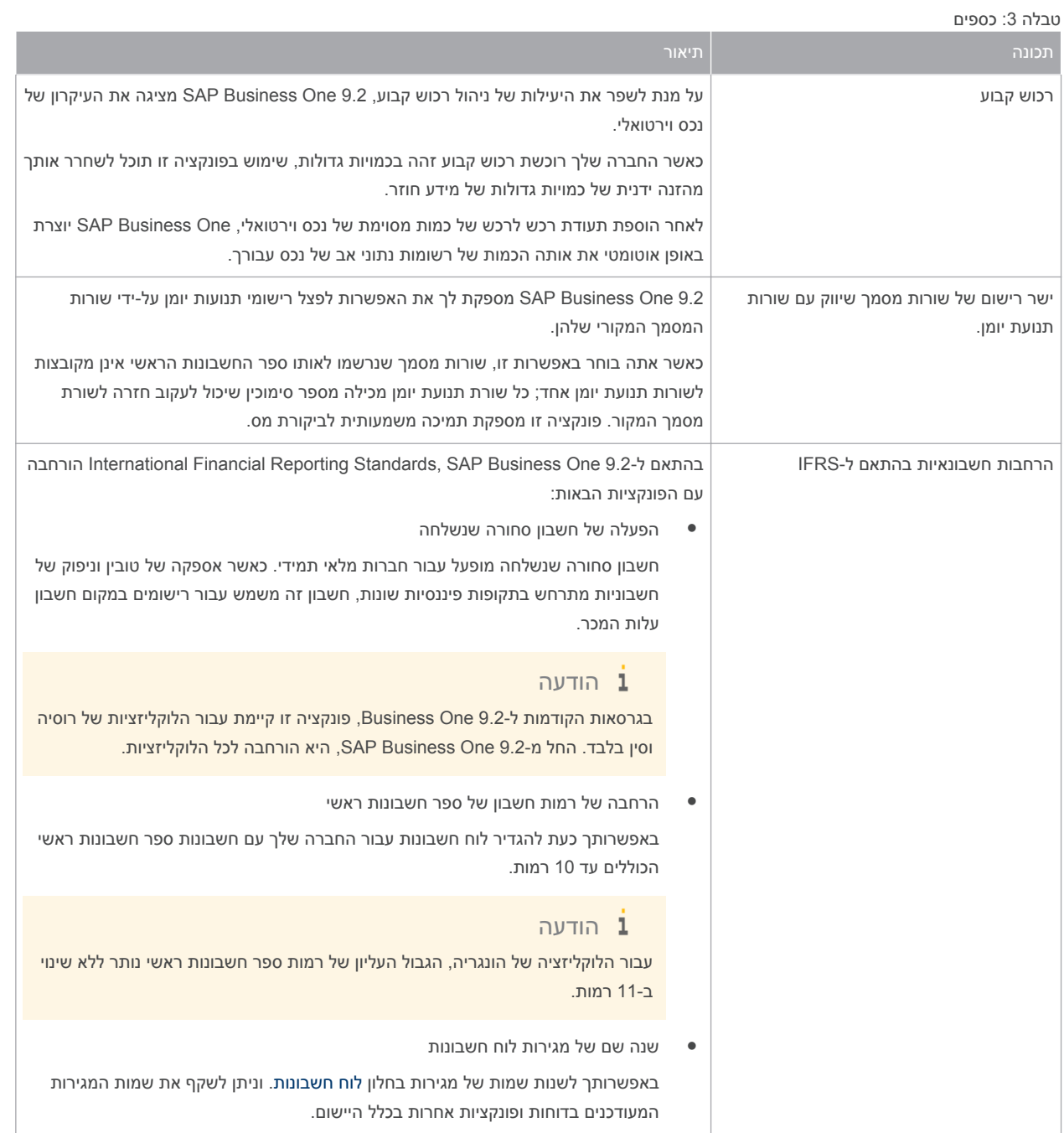

# 4 [מכירות](#page-2-0) וקניות

טבלה 4: מכירות וקניות

<span id="page-7-0"></span>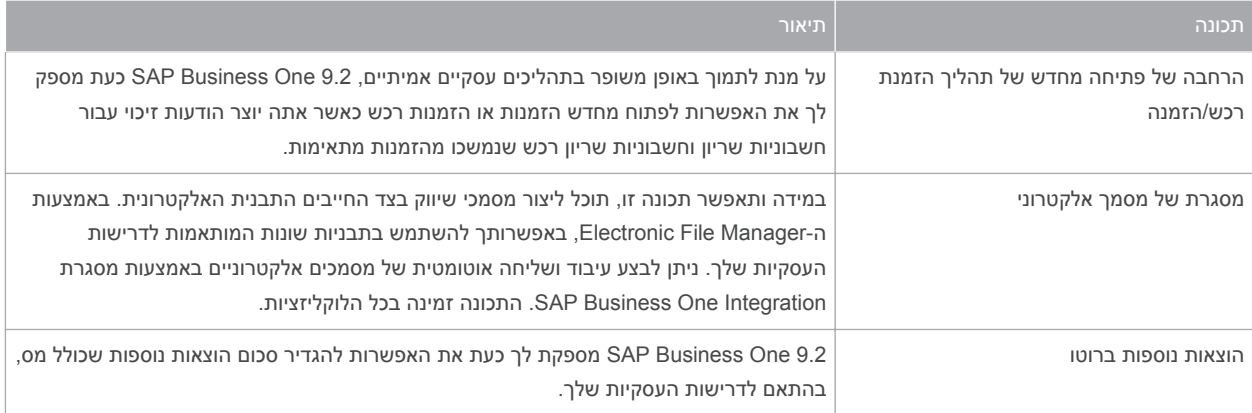

## 5 [כרטיסים](#page-2-0)

#### טבלה 5: כרטיסים

<span id="page-8-0"></span>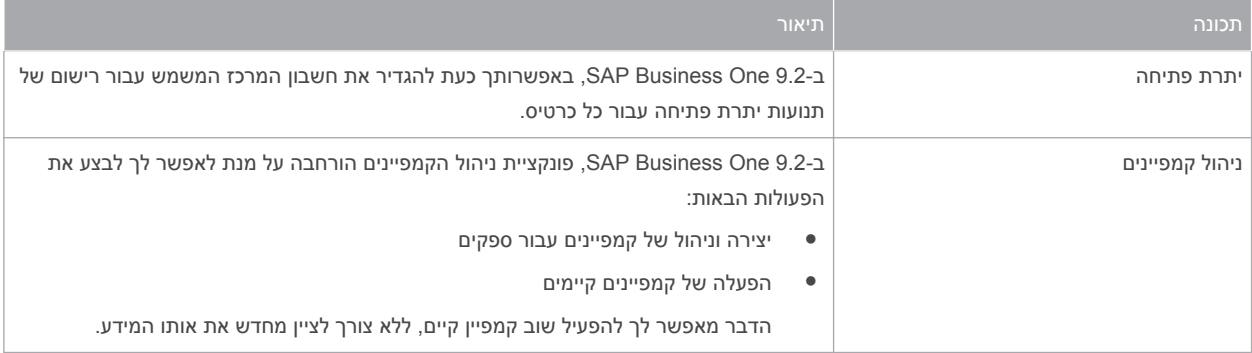

# 6 [בנקים](#page-2-0)

#### טבלה 6: בנקים

<span id="page-9-0"></span>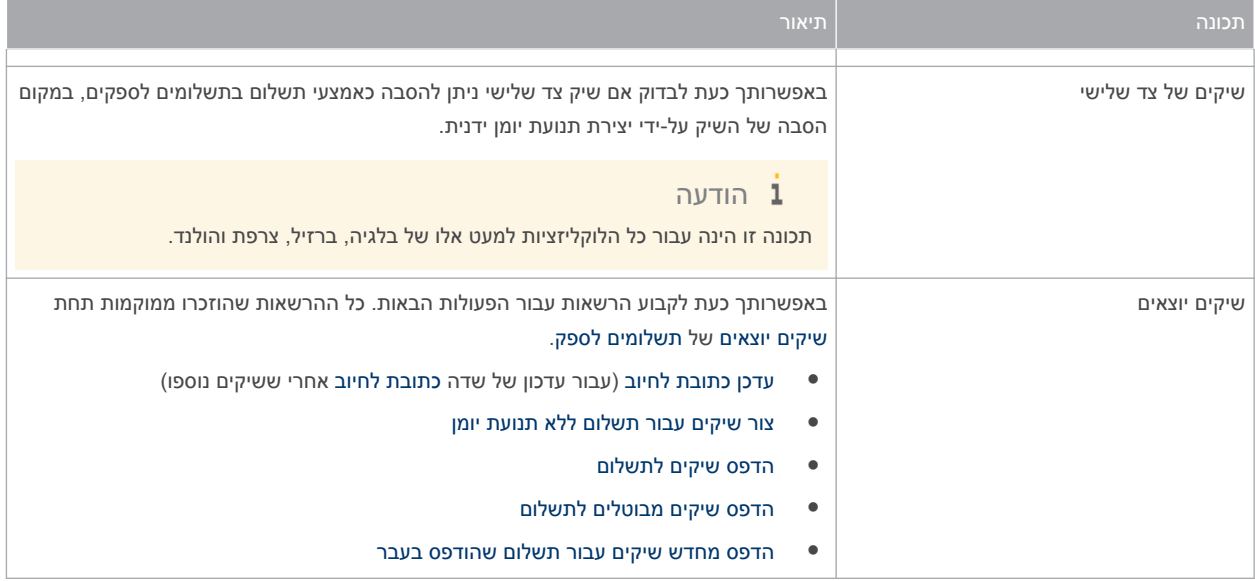

## 7 [מלאי](#page-2-0)

<span id="page-10-0"></span>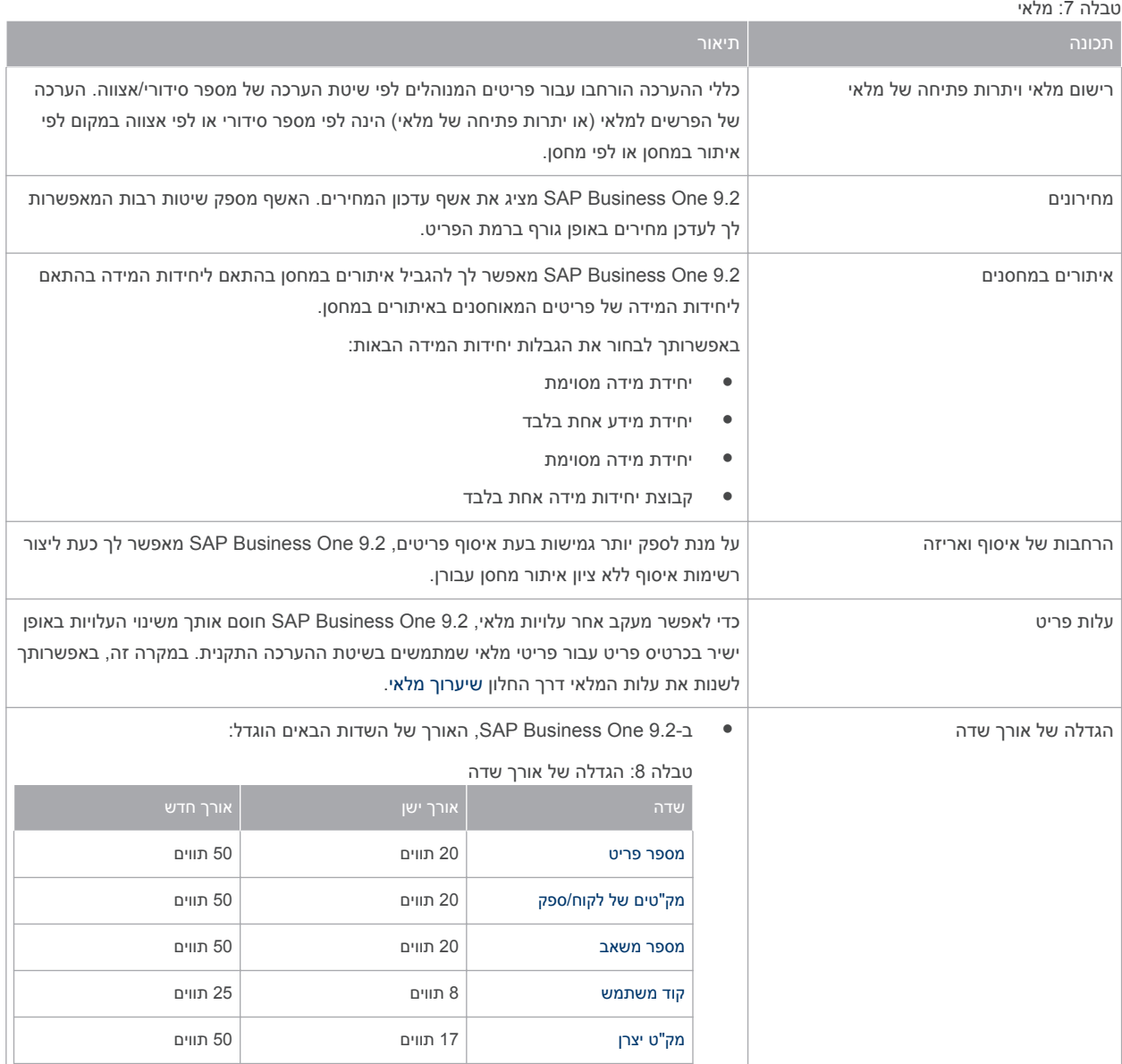

## [MRP8](#page-2-0) וייצור

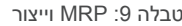

<span id="page-11-0"></span>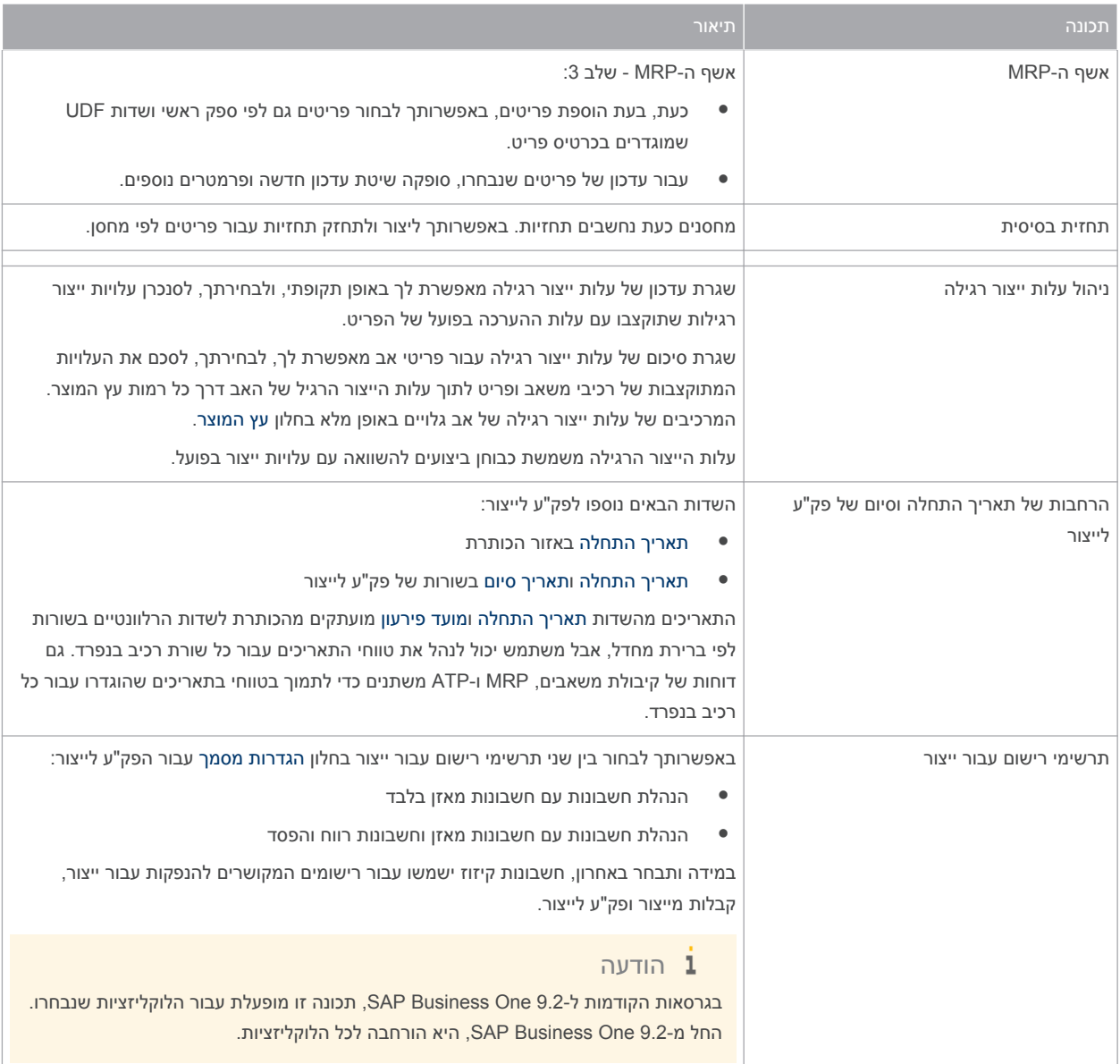

12

### 9 [שירות](#page-2-0)

#### טבלה 10: שירות

<span id="page-12-0"></span>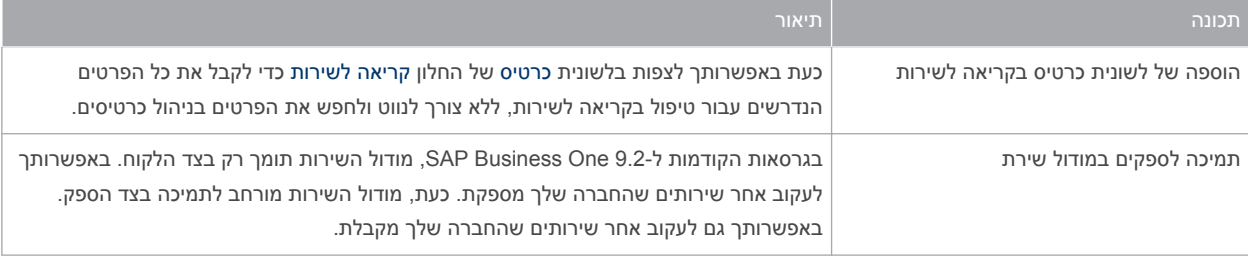

## 10 [משאבי](#page-2-0) אנוש

#### טבלה 11: משאבי אנוש

<span id="page-13-0"></span>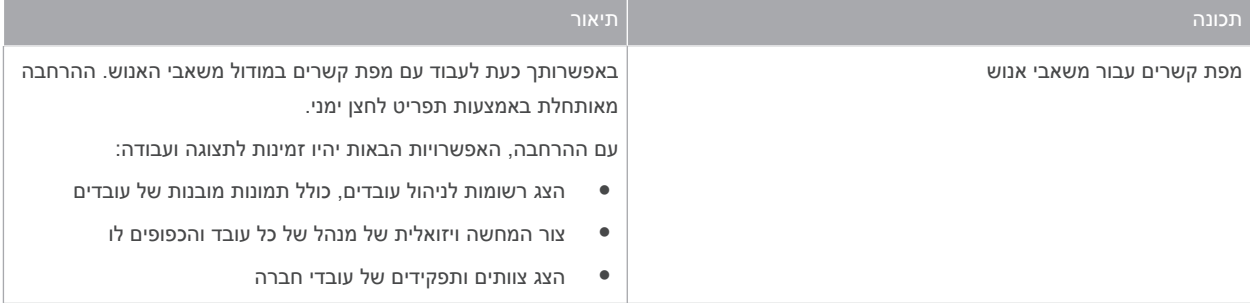

משאבי אנוש

# 11 ניהול [פרויקט](#page-2-0)

#### טבלה 12: ניהול פרויקט

<span id="page-14-0"></span>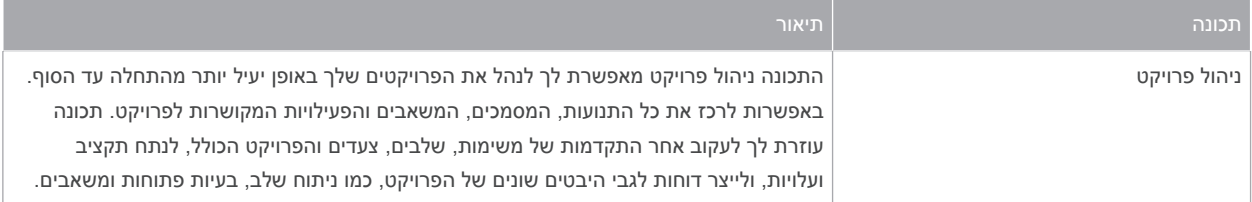

## 12 [תשתית](#page-2-0)

#### טבלה : 13 תשתית

<span id="page-15-0"></span>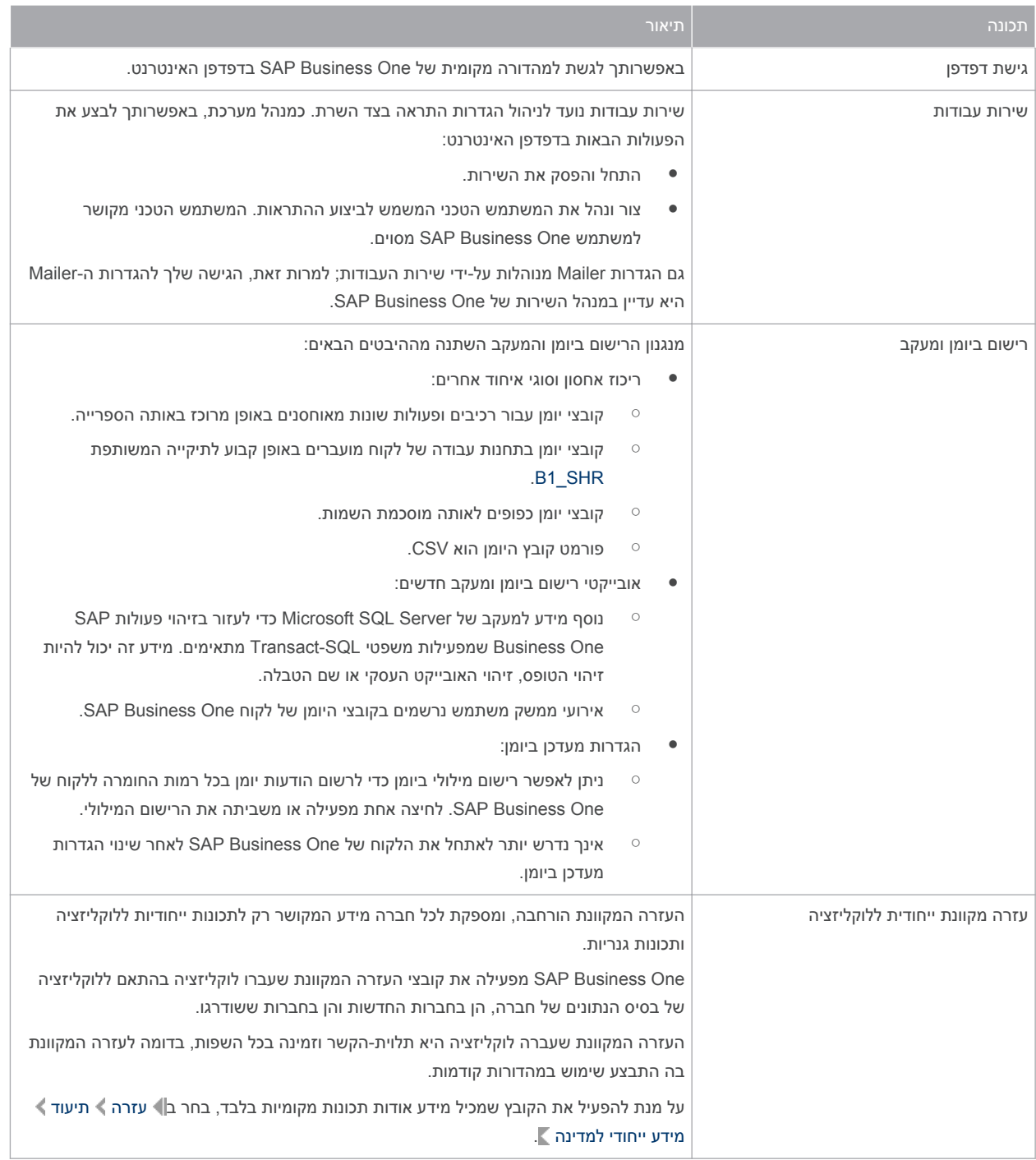

16

# 13 ניהול [מחזור](#page-2-0) חיים

#### טבלה 14: ניהול מחזור חיים

<span id="page-16-0"></span>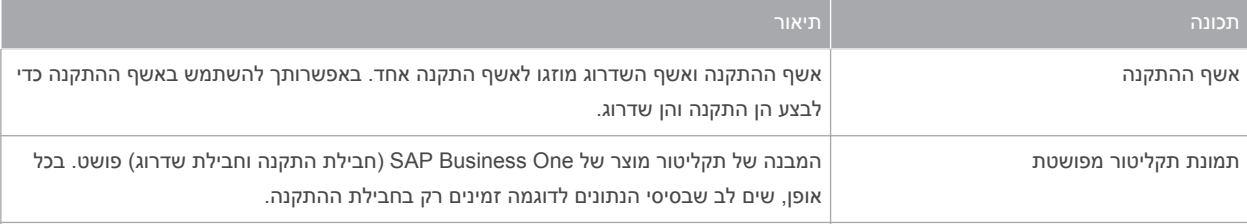

## 14 [רישיון](#page-2-0)

<span id="page-17-0"></span>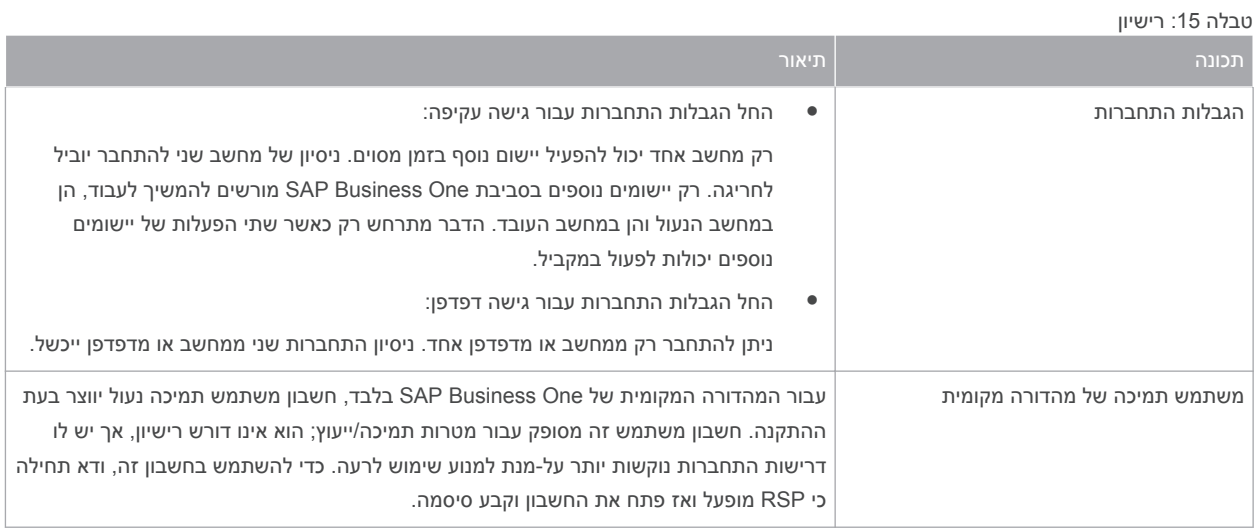

## 15 כלי [יישום](#page-2-0)

#### טבלה 16: כלי יישום

<span id="page-18-0"></span>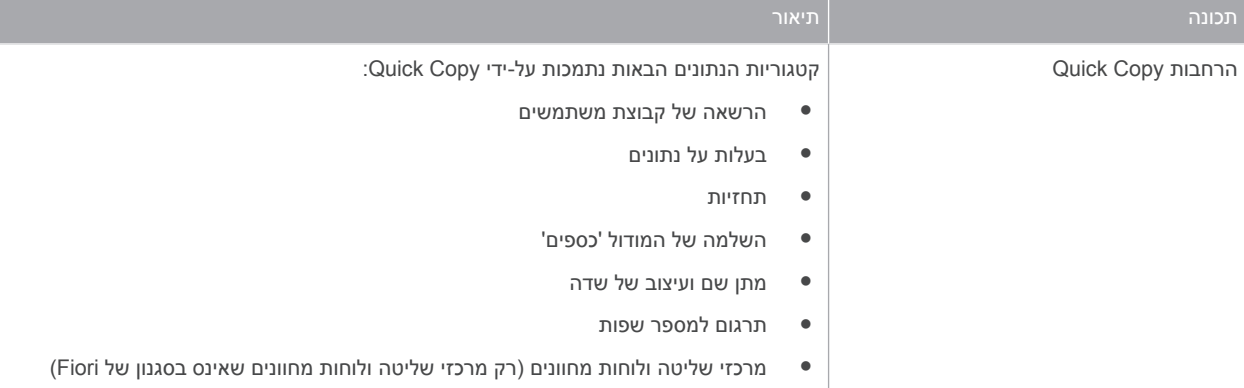

### 16 יכולת [הרחבה](#page-2-0)

<span id="page-19-0"></span> One Business SAP כולל פונקציות תכנות API המבוססות על טכנולוגיית . COM ניתן להשתמש בפונקציונליות הנתונה שלSAP One Business או להתאימה לדרישות ספציפיות. ה API- מסופק כ SDK (Kit Development Software- )הכוללת תיעוד למפתחים ודוגמאות קוד. ה-SDK של SAP Business One מאפשר להרחיב ולשנות את הפונקציונליות של SAP Business One כדי להתאימה לענף ולחברה וכדי להתממשק לכלי תוכנה של צד שלישי.

### (Software Development Kit (SDK 16.1)

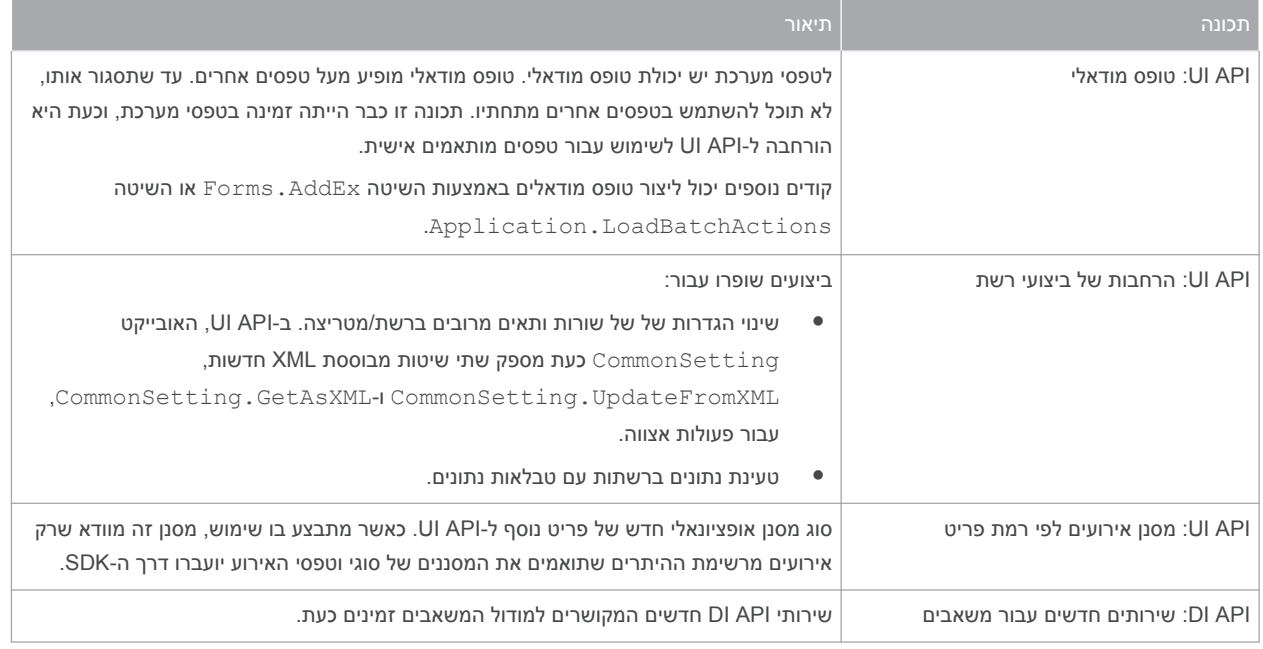

17 :Software Development Kit) SDK( טבלה

### 16.2 טבלאות מוגדרות משתמש ) UDT ) ושדות [משתמש](#page-2-0) )UDF)

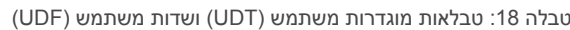

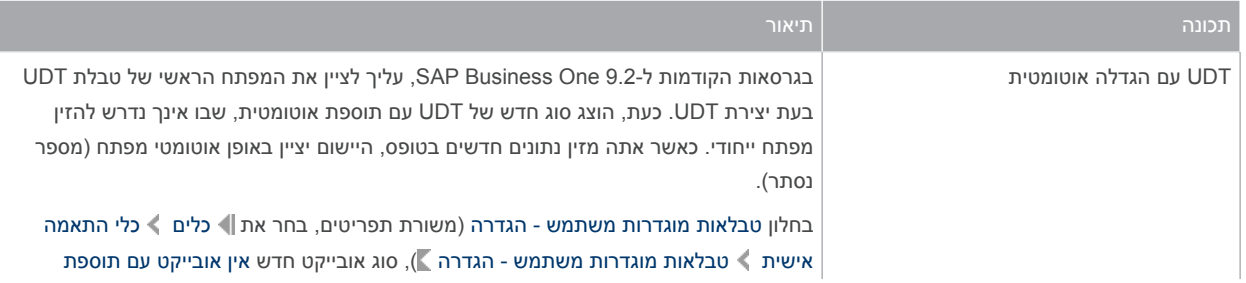

<span id="page-20-0"></span>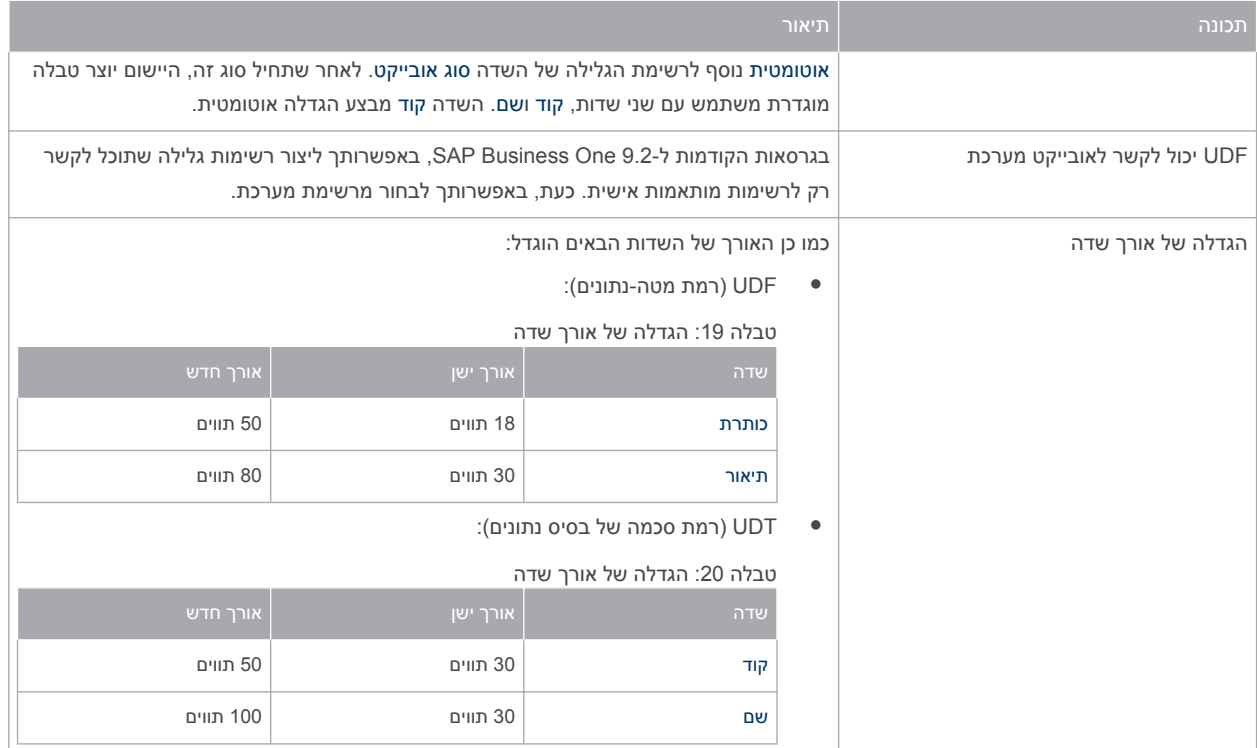

### 16.3 [אובייקטים](#page-2-0) מוגדרי משתמש )UDO)

#### טבלה : 21 אובייקטים מוגדרי משתמש (אובייקטי )UDO

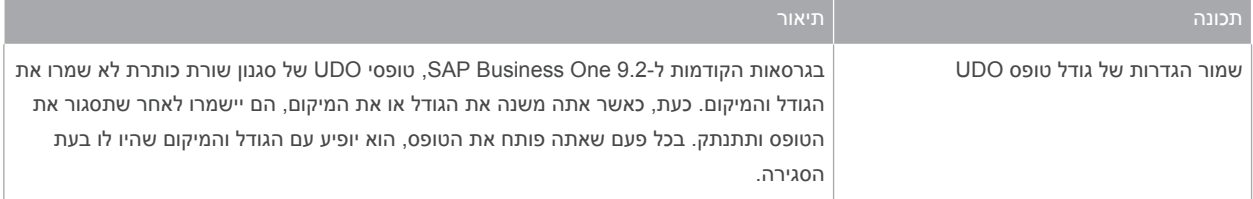

### (Remote Support Platform for SAP Business One (RSP 16.4)

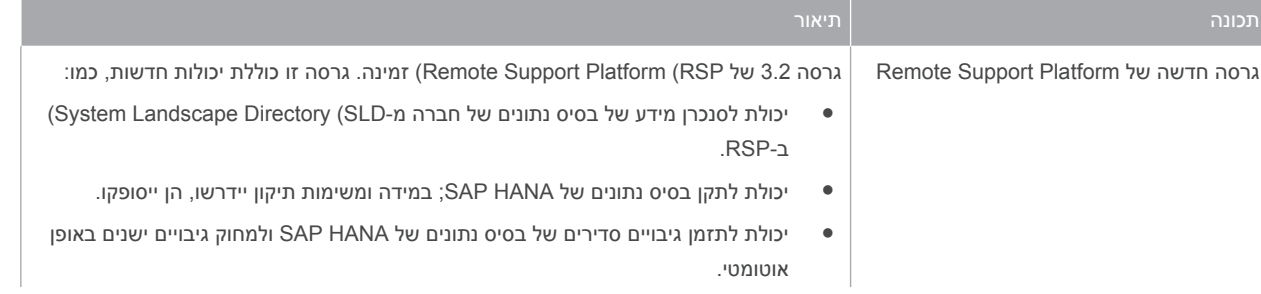

#### 22 :Remote Support Platform for SAP Business One (RSP( טבלה

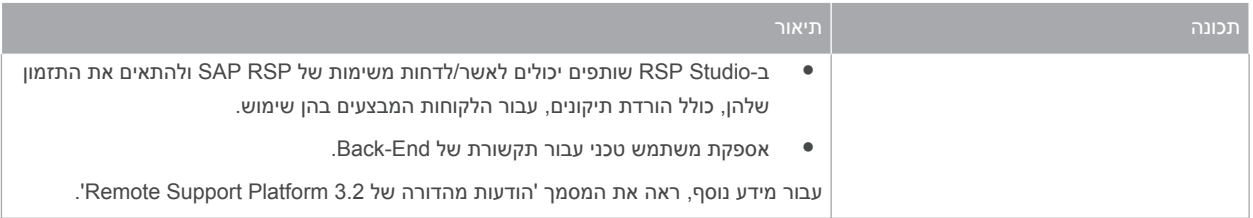

### שגרת טיפוגרפיה

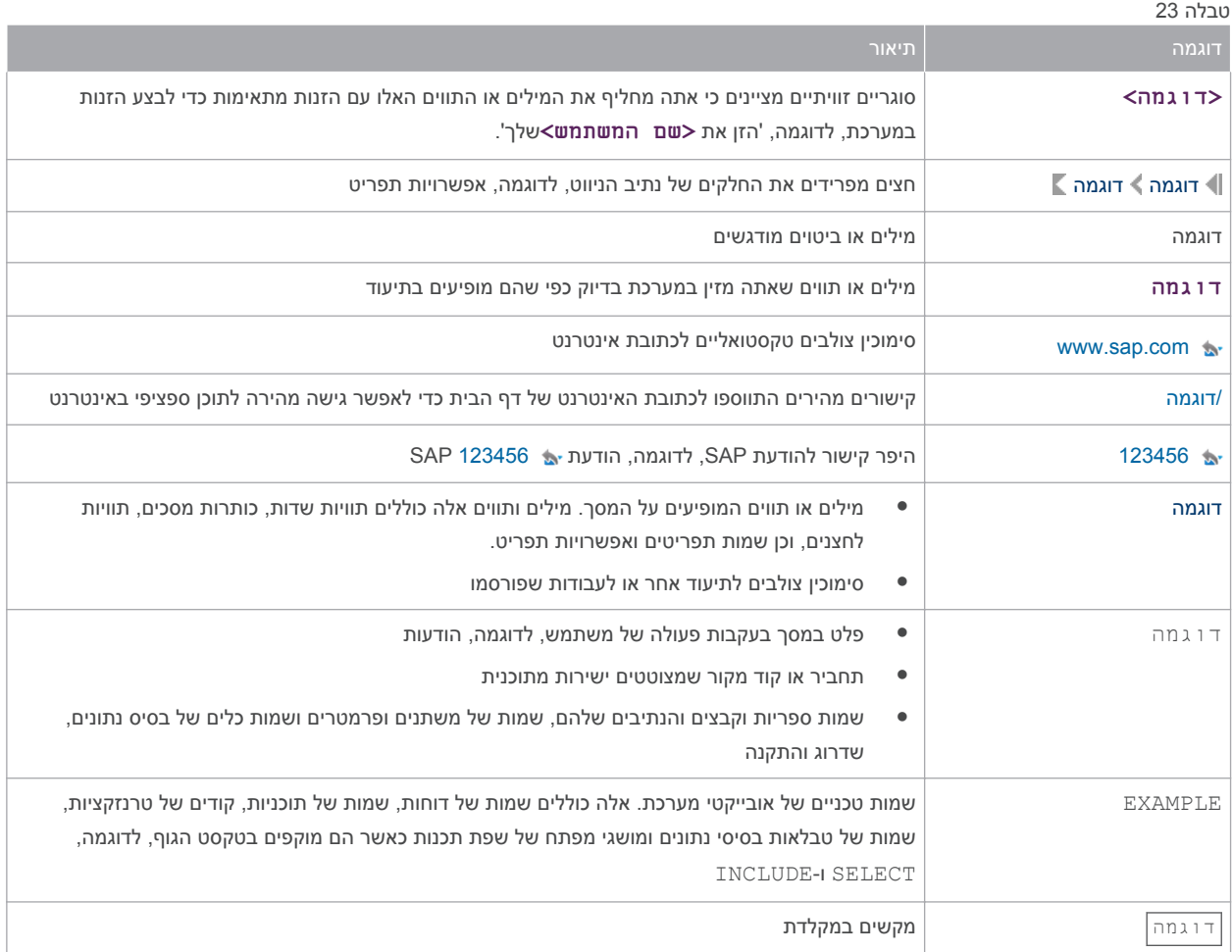

© Copyright 2015 SAP SE or an SAP affiliate company. All rights reserved.

No part of this publication may be reproduced or transmitted in any form or for any purpose without the express permission of SAP SE or an SAP affiliate company.

SAP and other SAP products and services mentioned herein as well as their respective logos are trademarks or registered trademarks of SAP SE (or an SAP affiliate company) in Germany and other countries. All other product and service names mentioned are the

trademarks of their respective companies. Please see [www.sap.com/](http://www.sap.com/corporate-en/legal/copyright/index.epx#trademark) [corporate-en/legal/copyright/index.epx#trademark](http://www.sap.com/corporate-en/legal/copyright/index.epx#trademark) for additional trademark information and notices.

Please see [www.sap.com/corporate-en/about/legal/copyright/](http://www.sap.com/corporate-en/about/legal/copyright/thirdparty-notices.html) [thirdparty-notices.html](http://www.sap.com/corporate-en/about/legal/copyright/thirdparty-notices.html) for third party trademark information and notices.

Please see <https://help.sap.com/disclaimer-full>for important disclaimers and legal information.

JAVA™ DISCLAIMER

Some components of this product are based on Java™. Any code change in these components may cause unpredictable and severe malfunctions and is therefore expressly prohibited, as is any decompilation of these components.

Any Java™ Source Code delivered with this product is only to be used by SAP's Support Services and may not be modified or altered in any way.

> SAP BUSINESS ONE – ADDITIONAL COPYRIGHTS & TRADEMARKS

DotNetZip, .NET, SQL Server, Visual C++, Visual #, and Windows Installer are registered trademarks of Microsoft Corporation. DynaPDF is a trademark of DynaForms Software for Documents - Jens Boschulte.

EDTFTPJ/PRO is a trademark of Enterprise Distributed Technologies. InstallAnywhere and InstallShield are trademarks of Flexera Software LLC.

SEE4C (SMTP/POP3 Email Engine Library for C/C++) is the copyright of MarshallSoft Computing, Inc.

Victor Image Processing Library and VIC32 are trademarks of Catenary Systems. The Victor Image Processing Library is copyright material. This includes the source code, object code, dlls, examples, and documentation. This material is protected by United States copyright law as well as international copyright treaty provisions.